## COLOR MAPPING CODES FILL STROKE \* SET DOCUMENT COLOR MODE TO RGB

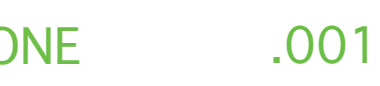

.001 **NONE** 

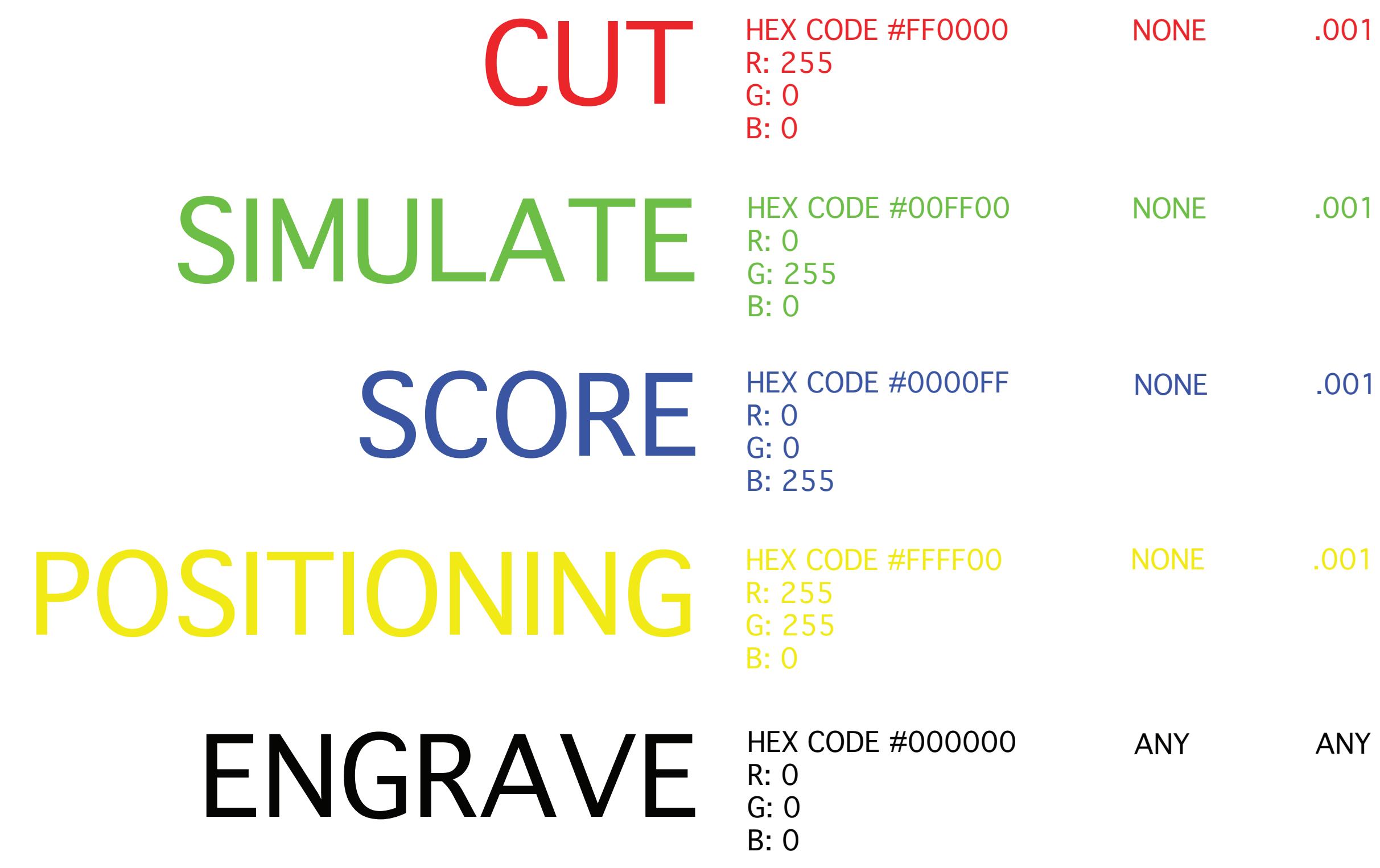

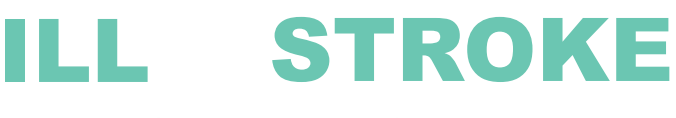

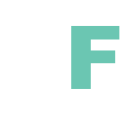

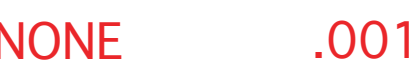

NONE

ANY